# МИНИСТЕРСТВО НАУКИ И ВЫСШЕГО ОБРАЗОВАНИЯ РОССИЙСКОЙ ФЕДЕРАЦИИ

### ФЕДЕРАЛЬНОЕ ГОСУДАРСТВЕННОЕ БЮДЖЕТНОЕ ОБРАЗОВАТЕЛЬНОЕ УЧРЕЖДЕНИЕ ВЫСШЕГО ОБРАЗОВАНИЯ «РЯЗАНСКИЙ ГОСУДАРСТВЕННЫЙ РАДИОТЕХНИЧЕСКИЙ УНИВЕРСИТЕТ ИМЕНИ В.Ф. УТКИНА»

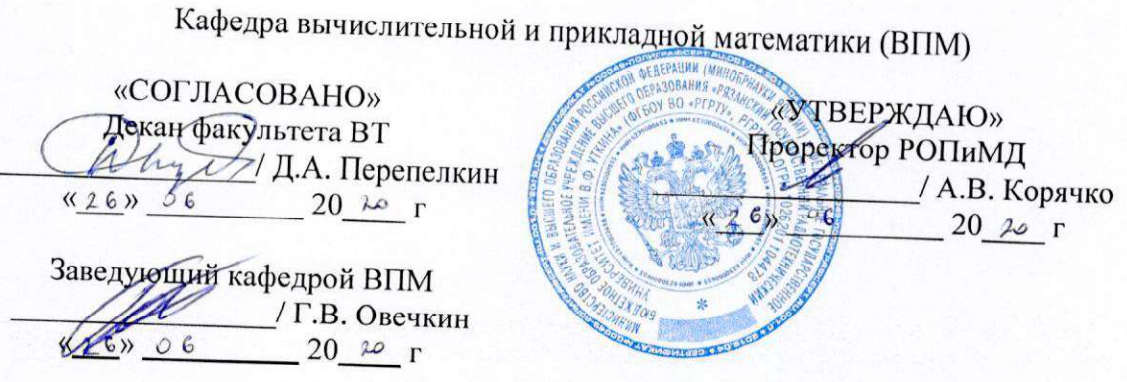

## РАБОЧАЯ ПРОГРАММА ДИСЦИПЛИНЫ

Б1.0.08 «Математическая логика и теория алгоритмов»

Направление подготовки 09.03.04 «Программная инженерия»

Направленность (профиль) подготовки «Программная инженерия»

> Уровень подготовки Академический бакалавриат

Квалификация выпускника - бакалавр

Формы обучения - очная

Рязань 2020 год

### ЛИСТ СОГЛАСОВАНИЙ

Рабочая программа составлена с учетом требований федерального государственного образовательного стандарта высшего образования по направлению подготовки 09.03.04 «Программная инженерия», утвержденного приказом Минобрнауки России № 920 от 19,09,2017

Разработчик

Профессор кафедры ВПМ

Пруцков А.В.

Рассмотрена и одобрена на засединии кафедры «11\_» \_06\_2020 г., протокол № 11

Заведующий кафедрой вычислительной и прикладной математики

Г.В. Овечкин

### 1. ЦЕЛЬ И ЗАДАЧИ ОСВОЕНИЯ ДИСЦИПЛИНЫ

Цель дисциплины - теоретическая и практическая подготовка специалистов, связанная с изучением и практическим применением обучаемыми знаний о следующих понятиях:

Понятие, утверждение, умозаключение. Логика высказываний. Преобразование и минимизация логических формул. Логический вывол. Логика преликатов. Метол резолюций. Формальные теории. Логическое программирование. Неклассические логики. Алгоритм, его признаки; алгоритмические системы и их виды. Рекурсивные функции. Машина Тьюринга. Машина с неограниченными регистрами. Нормальные алгоритмы Маркова. Алгоритмически неразрешимые проблемы. Классы трудоемкости задач. Эффективность алгоритмов.

Задачи: изучение теоретических основ понятий, указанных в цели дисциплины, и способов применения их на практике; приложение изученных понятий на практике при решении различных задач.

#### МЕСТО ДИСЦИПЛИНЫ В СТРУКТУРЕ ОБРАЗОВАТЕЛЬНОЙ ПРОГРАММЫ  $2.$

Дисциплина Б1.О.08 Математическая логика и теория алгоритмов относится к дисциплинам обязательной части Блока 1 ОПОП бакалавриата направления 09.03.04 «Программная инженерия».

Дисциплина базируется на знаниях, полученных в рамках школьного курса математики или соответствующих дисциплин среднего профессионального образования. Для ее успешного изучения необходимы также знания и умения, приобретенные в результате освоения алгебры.

Лиспиплина участвует в формировании компетенций, указанных в разлеле 3, совместно с дисциплинами, указанными в таблице обеспечения компетенций дисциплинами учебного плана основной профессиональной образовательной программы.

Результаты обучения, полученные при освоении дисциплины, необходимы при изучении дисциплин, использующих понятия, приведенные в цели дисциплины.

#### КОМПЕТЕНЦИИ ОБУЧАЮЩЕГОСЯ, ФОРМИРУЕМЫЕ В РЕЗУЛЬТАТЕ  $3.$ ОСВОЕНИЯ ДИСЦИПЛИНЫ

Процесс изучения дисциплины направлен на формирование следующих компетенций в соответствии с ФГОС ВО, ПООП (при наличии) по данному направлению подготовки, а также компетенций (при наличии), установленных университетом.

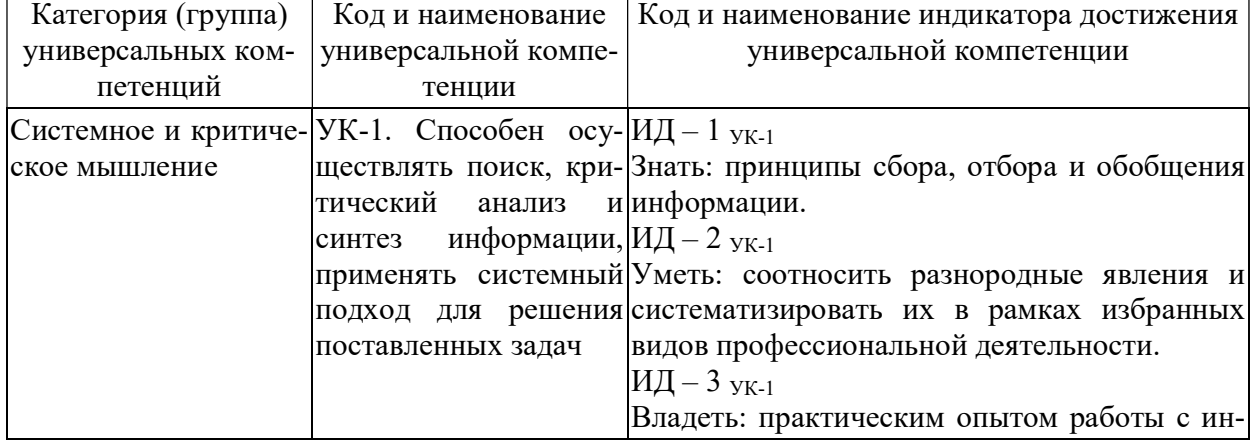

### Универсальные компетенции выпускников и индикаторы их достижения

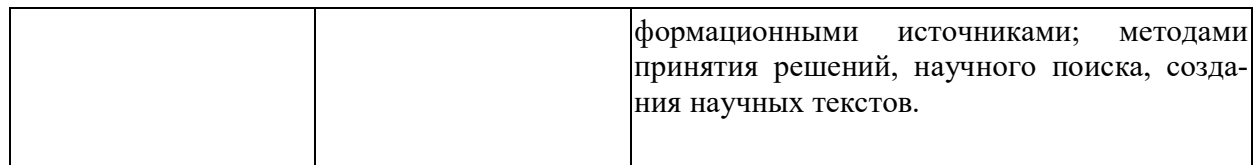

Общепрофессиональные компетенции выпускников и индикаторы их лостижения

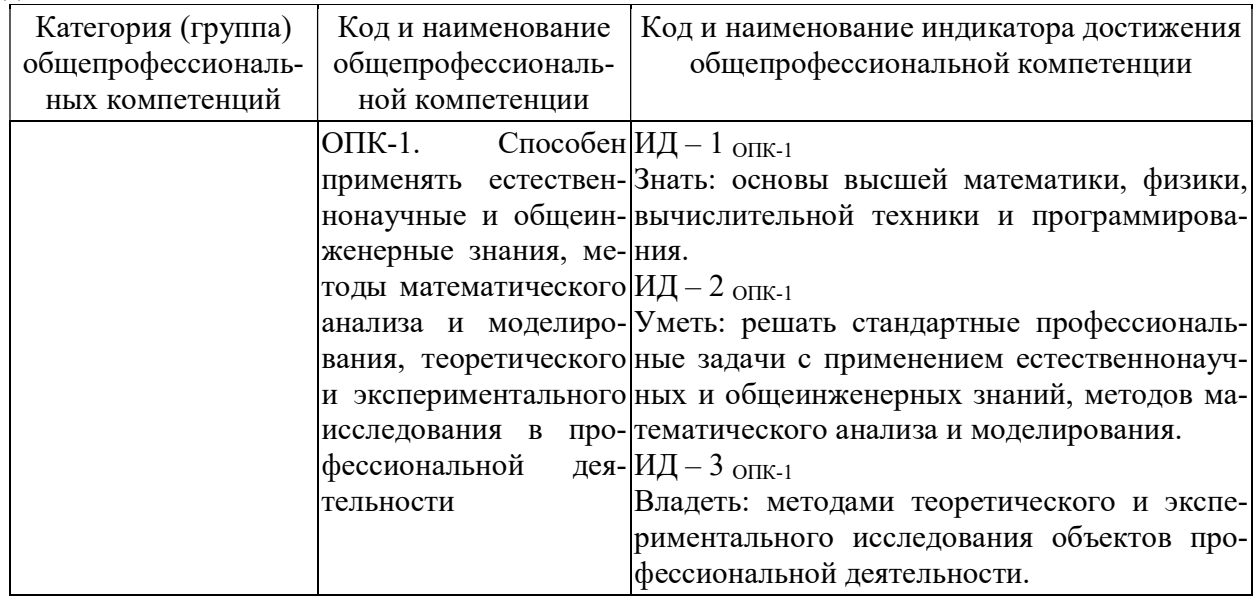

### 4. СТРУКТУРА И СОДЕРЖАНИЕ ДИСЦИПЛИНЫ

4.1. Объем дисциплины по семестрам (курсам) и видам занятий в зачетных единицах с указанием количества академических часов, выделенных на контактную работу обучающихся с преподавателем (по видам занятий) и на самостоятельную работу обучающихся

Общая трудоемкость дисциплины составляет 5 зачетных единиц (ЗЕ), 180 часов.

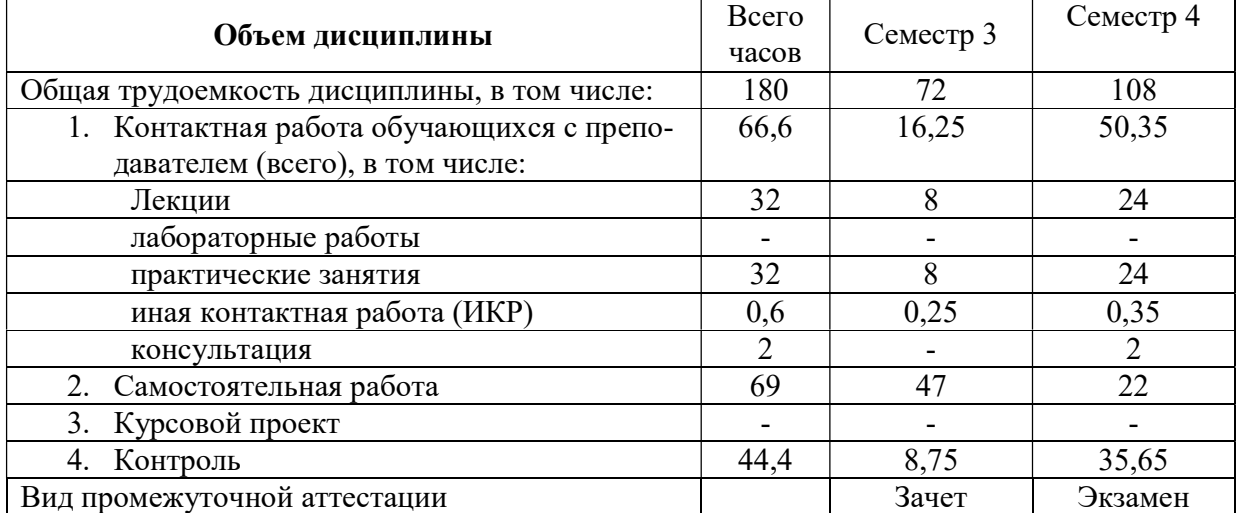

### 4.2. Разделы дисциплины и трудоемкость по видам учебных занятий (в академических часах)

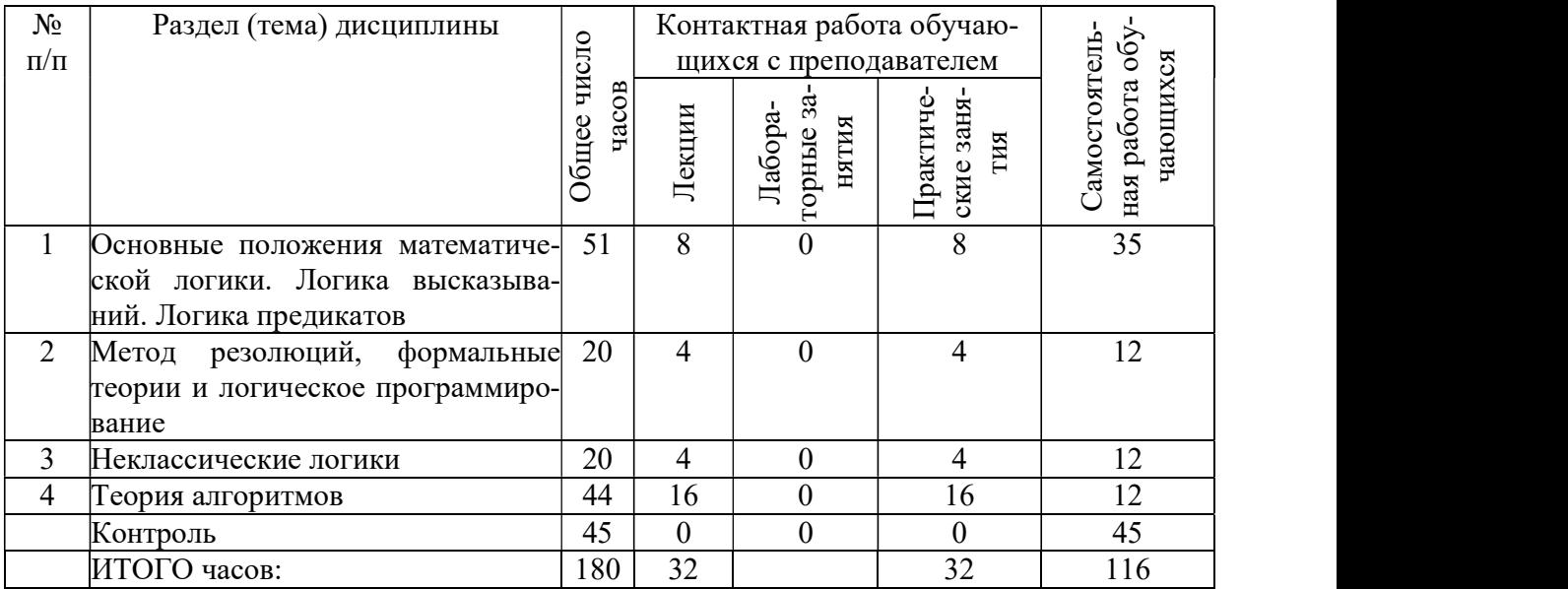

### 4.3. Содержание дисциплины

### 4.3.1 Лекционные занятия

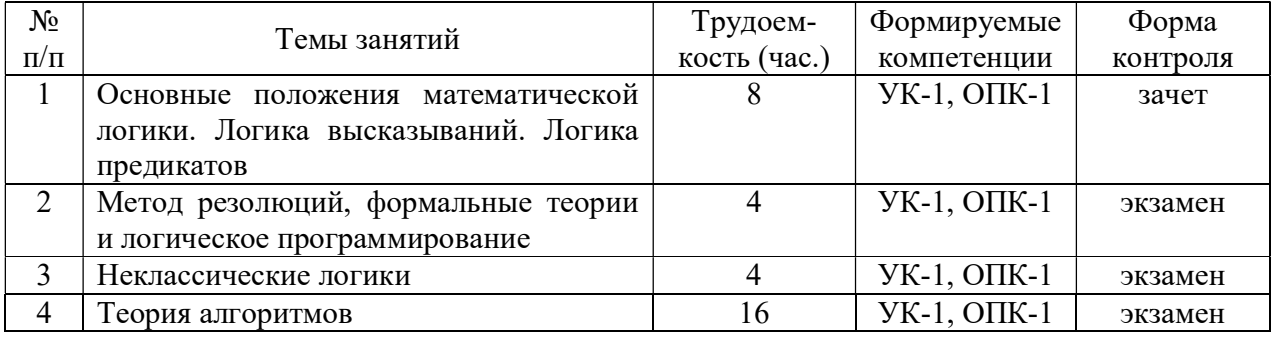

## 4.3.2 Лабораторные занятия

Не предусмотрены.

### 4.3.3 Практические занятия (семинары)

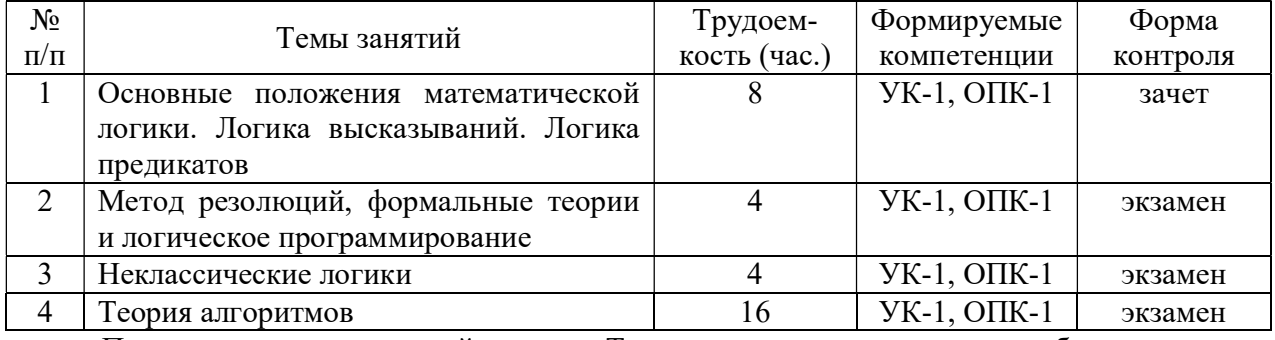

План практических заданий по теме «Теория алгоритмов» приведен в сборнике:

Сборник документов для учебных занятий 2020 года / Рязан. гос. радиотехн. ун-т им. В. Ф. Уткина; сост. А. В. Пруцков. – Рязань, 2019. – 36 с. – (доступно на http://prutzkow.com/files/document-collection.pdf)

### 4.3.4 Самостоятельная работа

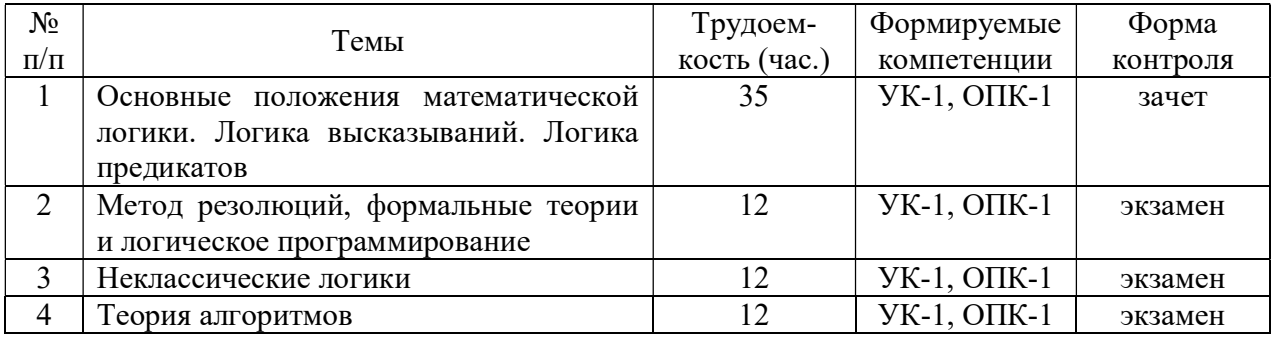

### 4.3.5 Темы курсовых проектов/курсовых работ

Не предусмотрены.

### 4.3.6 Темы рефератов

Не предусмотрены.

4.3.7 Темы расчетных заданий Не предусмотрены.

### 5. ОЦЕНОЧНЫЕ МАТЕРИАЛЫ ДЛЯ ПРОВЕДЕНИЯ ПРОМЕЖУТОЧНОЙ АТТЕСТАЦИИ ОБУЧАЮЩИХСЯ ПО ДИСЦИПЛИНЕ

Оценочные материалы приведены в приложении к рабочей программе дисциплины (см. документ «Оценочные материалы по дисциплине Б1.О.08 «Математическая логика и теория алгоритмов»»).

### 6. УЧЕБНО-МЕТОДИЧЕСКОЕ ОБЕСПЕЧЕНИЕ ДИСЦИПЛИНЫ

### 6.1. Основная литература

1. Пруцков А.В., Волкова Л.Л. Математическая логика и теория алгоритмов: учебник. – М.: КУРС: ИНФРА-М, 2016. – 156 с.

2. Математическая логика и теория алгоритмов: метод. указания к контрольной работе / Рязан. гос. радиотехн. ун-т; сост. А.В. Пруцков. – Рязань, 2011. – 28 с. – № 4415.

3. Практические задания по математической логике: метод. указания к практ. занятиям / Рязан. гос. радиотехн. ун-т; сост. А.В. Пруцков. – Рязань, 2015. – 28 с. – № 4868.

### 6.2. Дополнительная литература

1. Кузнецов О.П., Адельсон-Вельский Г.М. Дискретная математика для инженера. – М.: Энергоатомиздат, 1988. – 480 с.

2. Каширин И.Ю. Математическая логика и теория алгоритмов. Метод. указания / Рязан. гос. радиотехн. акад. – Рязань, 2003. – 28 с.

3. Пруцков А.В. Приложение математической логики и теории графов к программированию: учеб. пособие / Рязан. гос. радиотехн. акад. – Рязань, 2006. – 56 с.

### 6.3. Нормативные правовые акты

Не предусмотрены.

### 6.4. Периодические издания

Не предусмотрены.

#### 6.5. Методические указания к практическим занятиям/лабораторным занятиям

Методические указания к практическим занятиям/лабораторным занятиям приведены в следующем учебно-методическом издании:

Пруцков А.В., Волкова Л.Л. Математическая логика и теория алгоритмов: учебник. – М.: КУРС: ИНФРА-М, 2016. – 156 с.

### 6.6. Методические указания к курсовому проектированию (курсовой работе) и другим видам самостоятельной работы

Основные темы дисциплины осваиваются в ходе аудиторных занятий, однако важная роль отводится и самостоятельной работе студентов.

Самостоятельная работа включает в себя следующие этапы:

– изучение теоретического материала (работа над конспектом лекции);

– самостоятельное изучение дополнительных информационных ресурсов (доработка конспекта лекции);

– выполнение заданий текущего контроля успеваемости (подготовка к практическому занятию);

– итоговая аттестация по дисциплине (подготовка к зачету и экзамену).

Работа над конспектом лекции: лекции – основной источник информации по предмету, позволяющий не только изучить материал, но и получить представление о наличии других источников, сопоставить разные способы решения задач и практического применения получаемых знаний. Лекции предоставляют возможность «интерактивного» обучения, когда есть возможность задавать преподавателю вопросы и получать на них ответы. Поэтому рекомендуется в день, предшествующий очередной лекции, прочитать конспекты двух предшествующих лекций, обратив особое внимание на содержимое последней лекции.

Подготовка к практическому занятию: состоит в теоретической подготовке (изучение конспекта лекций и дополнительной литературы) и выполнении практических заданий (решение задач, ответы на вопросы и т.д.). Во время самостоятельных занятий студенты выполняют задания, выданные им на предыдущем практическом занятии, готовятся к контрольным работам, выполняют задания типовых расчетов.

Доработка конспекта лекции с применением учебника, методической литературы, дополнительной литературы, интернет-ресурсов: этот вид самостоятельной работы студентов особенно важен в том случае, когда одну и ту же задачу можно решать различными способами, а на лекции изложен только один из них.

Подготовка к зачету, экзамену: основной вид подготовки – «свертывание» большого объема информации в компактный вид, а также тренировка в ее «развертывании» (примеры к теории, выведение одних закономерностей из других и т.д.). Надо также правильно распределить силы, не только готовясь к самому экзамену, но и позаботившись о допуске к нему (это хорошее посещение занятий, выполнение в назначенный срок типовых расчетов, активность на практических занятиях).

### 7. ПЕРЕЧЕНЬ РЕСУРСОВ ИНФОРМАЦИОННО-ТЕЛЕКОММУНИКАЦИОННОЙ СЕТИ «ИНТЕРНЕТ», НЕОБХОДИМЫХ ДЛЯ ОСВОЕНИЯ ДИСЦИПЛИНЫ

1. Электронно-библиотечная система «Лань». – Режим доступа: с любого компьютера РГРТУ без пароля. – URL: https://e.lanbook.com/

2. Электронно-библиотечная система «IPRbooks». – Режим доступа: с любого компьютера РГРТУ без пароля, из сети Интернет по паролю. – URL: https://iprbookshop.ru/.

3. Электронная библиотека РГРТУ. – URL: http://elib.rsreu.ru/ebs.

### 8. ПЕРЕЧЕНЬ ИНФОРМАЦИОННЫХ ТЕХНОЛОГИЙ, ИСПОЛЬЗУЕМЫХ ПРИ ОСУЩЕСТВЛЕНИИ ОБРАЗОВАТЕЛЬНОГО ПРОЦЕССА ПО ДИСЦИПЛИНЕ, ВКЛЮЧАЯ ПЕРЕЧЕНЬ ПРОГРАММНОГО ОБЕСПЕЧЕНИЯ И ИНФОРМАЦИОННЫХ СПРАВОЧНЫХ СИСТЕМ

При изучении дисциплины используются библиотечные системы, указанные в разделе 7 настоящей рабочей программы.

### 9. МАТЕРИАЛЬНО-ТЕХНИЧЕСКОЕ ОБЕСПЕЧЕНИЕ ДИСЦИПЛИНЫ

Для освоения дисциплины необходимы следующие материально-технические ресурсы:

1) учебная аудитория для проведения лекционных и практических занятий, групповых и индивидуальных консультаций, текущего контроля, промежуточной аттестации, оборудованная маркерной (меловой) доской; одна из следующих аудиторий: 106, 106а;

2) учебная аудитория для самостоятельной работы, оснащенная индивидуальной компьютерной техникой с подключением к локальной вычислительной сети и сети Интернет; одна из следующих аудиторий: 206-2, 206-4, 206-5.

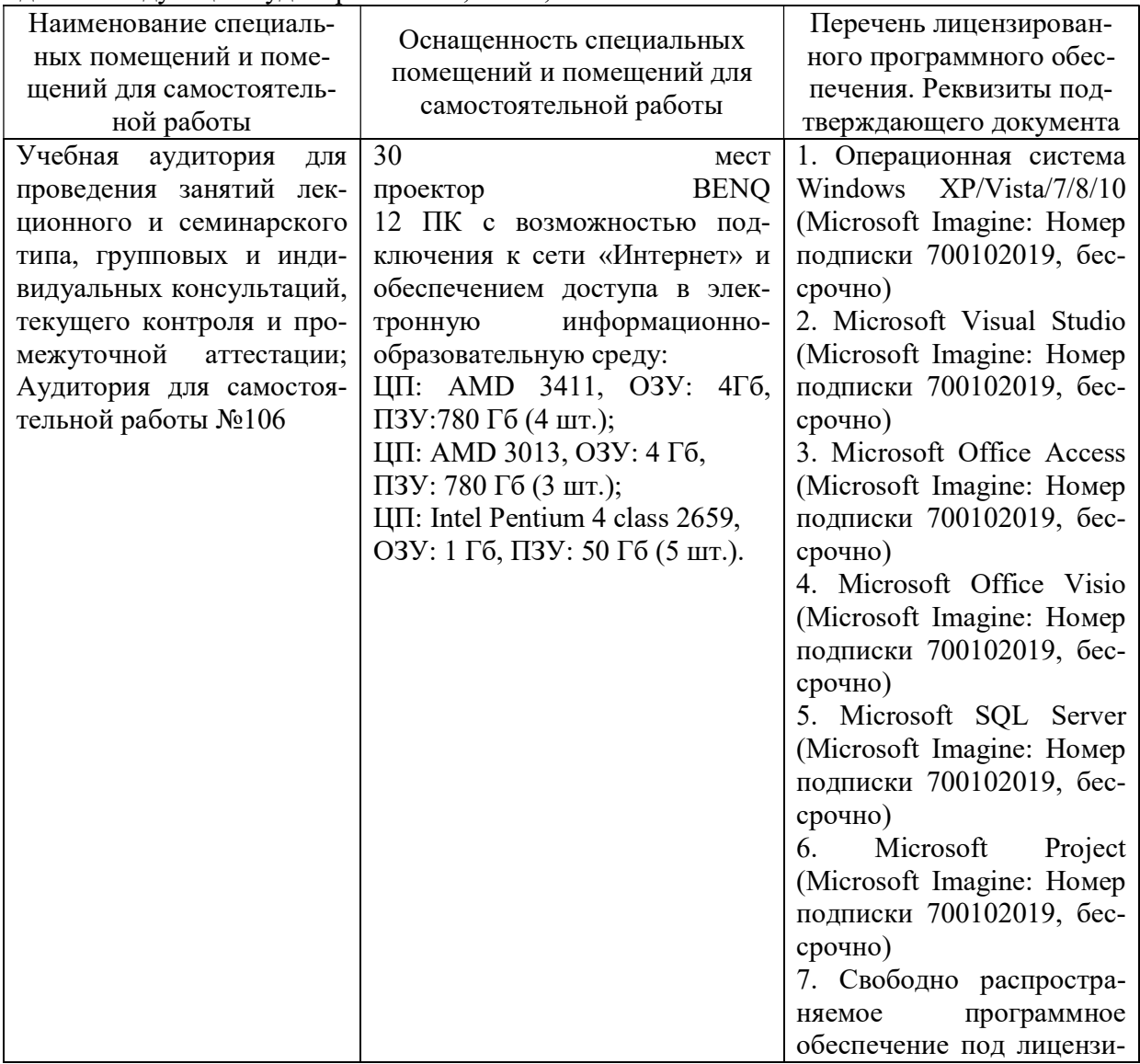

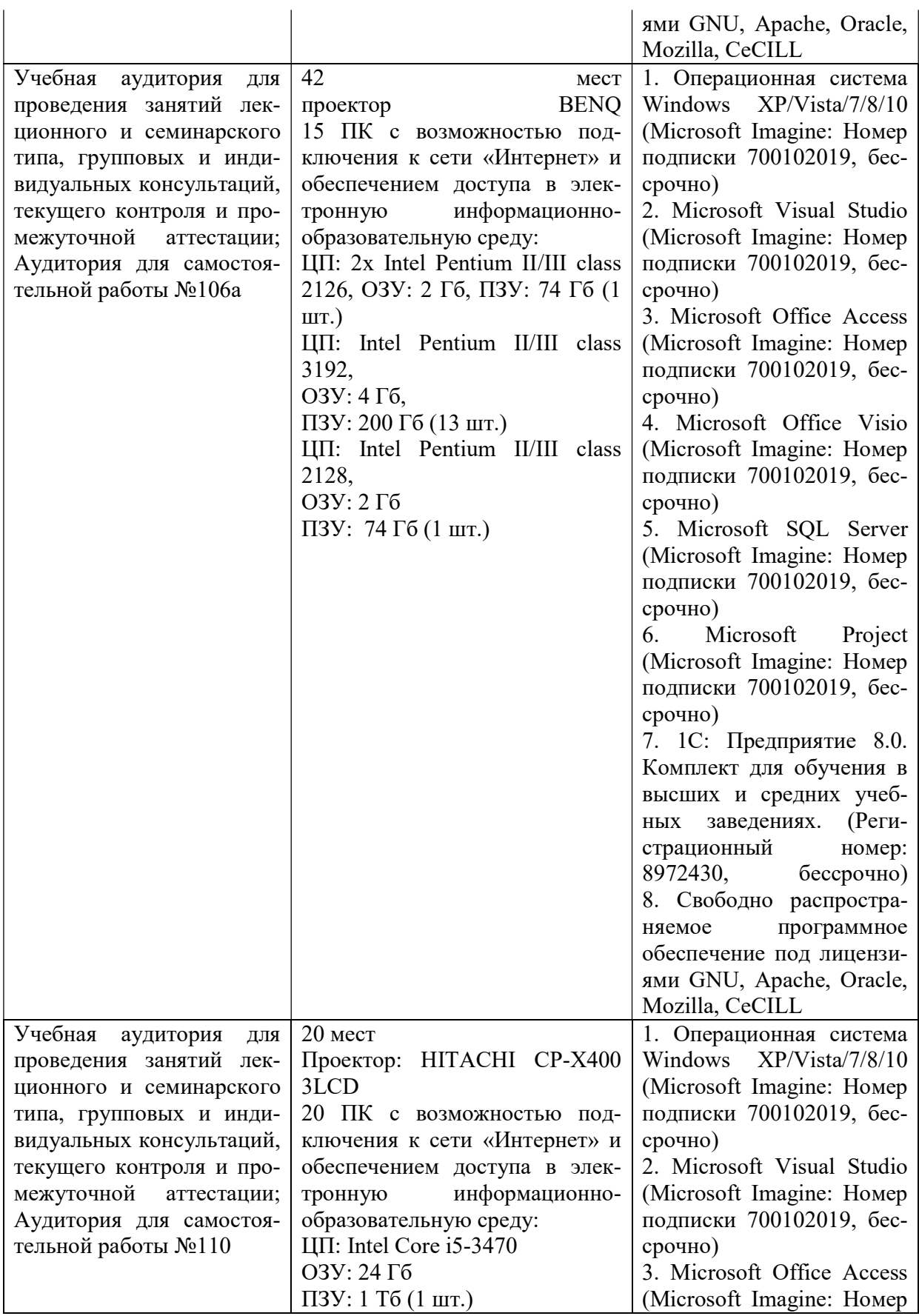

9

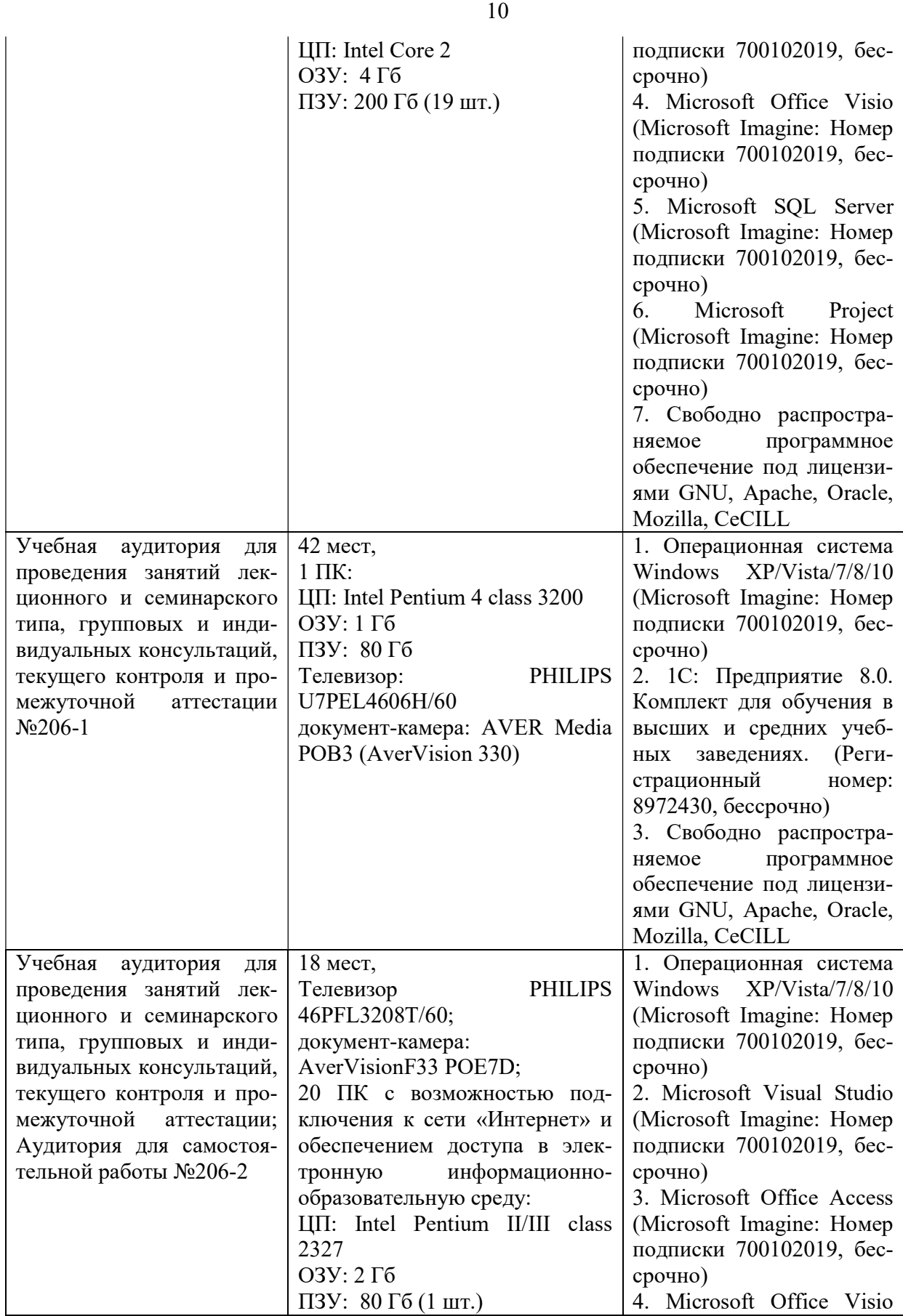

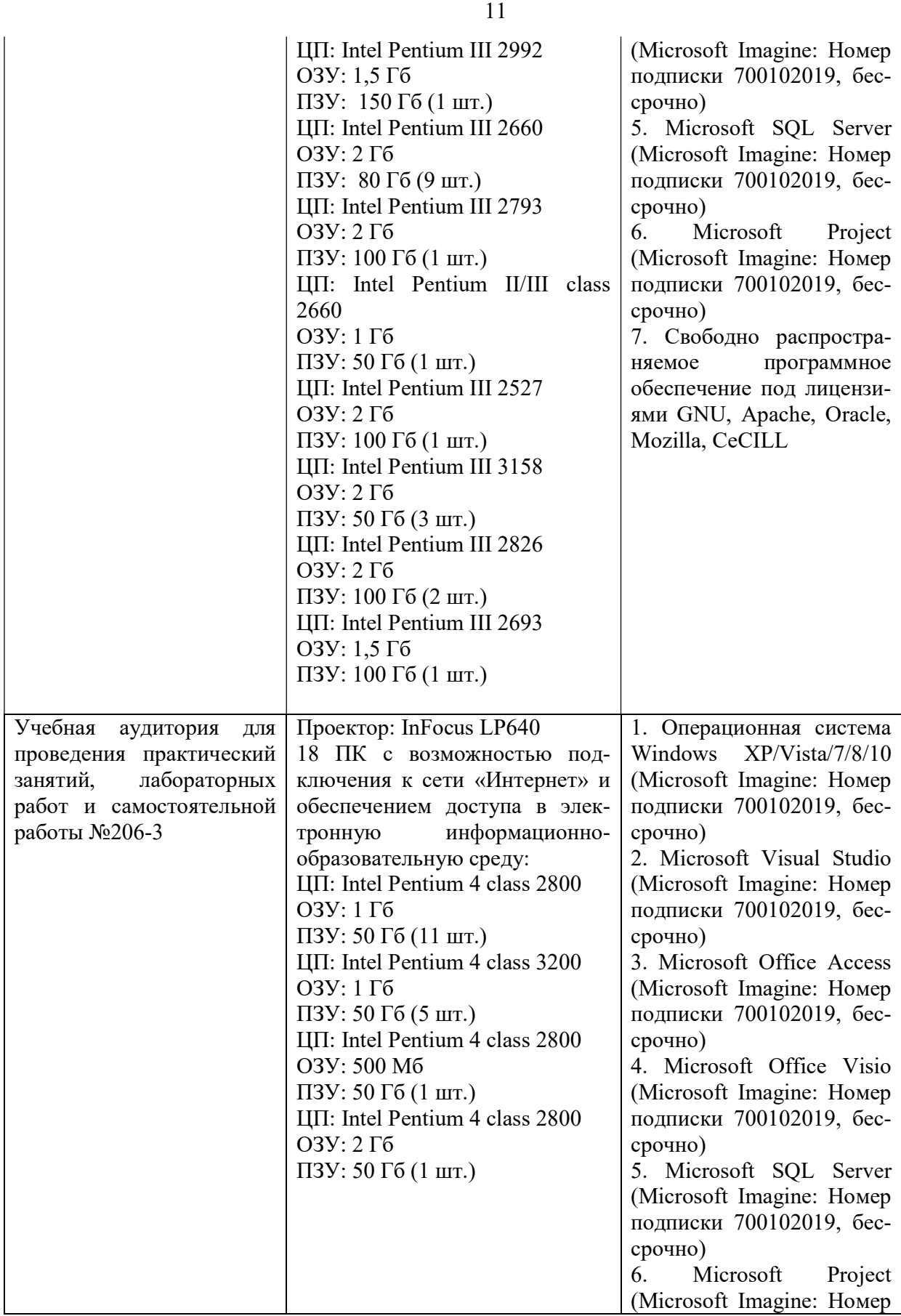

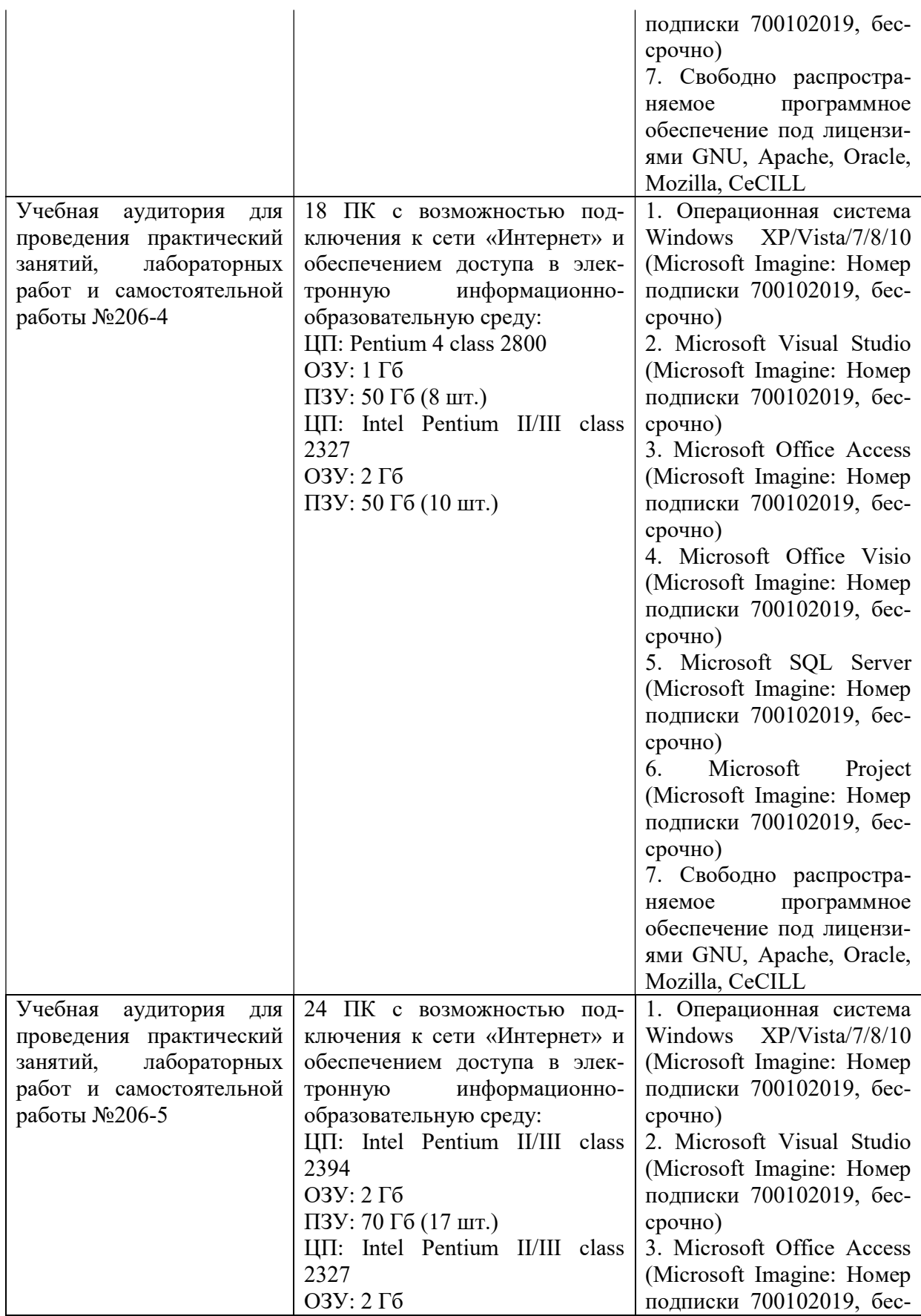

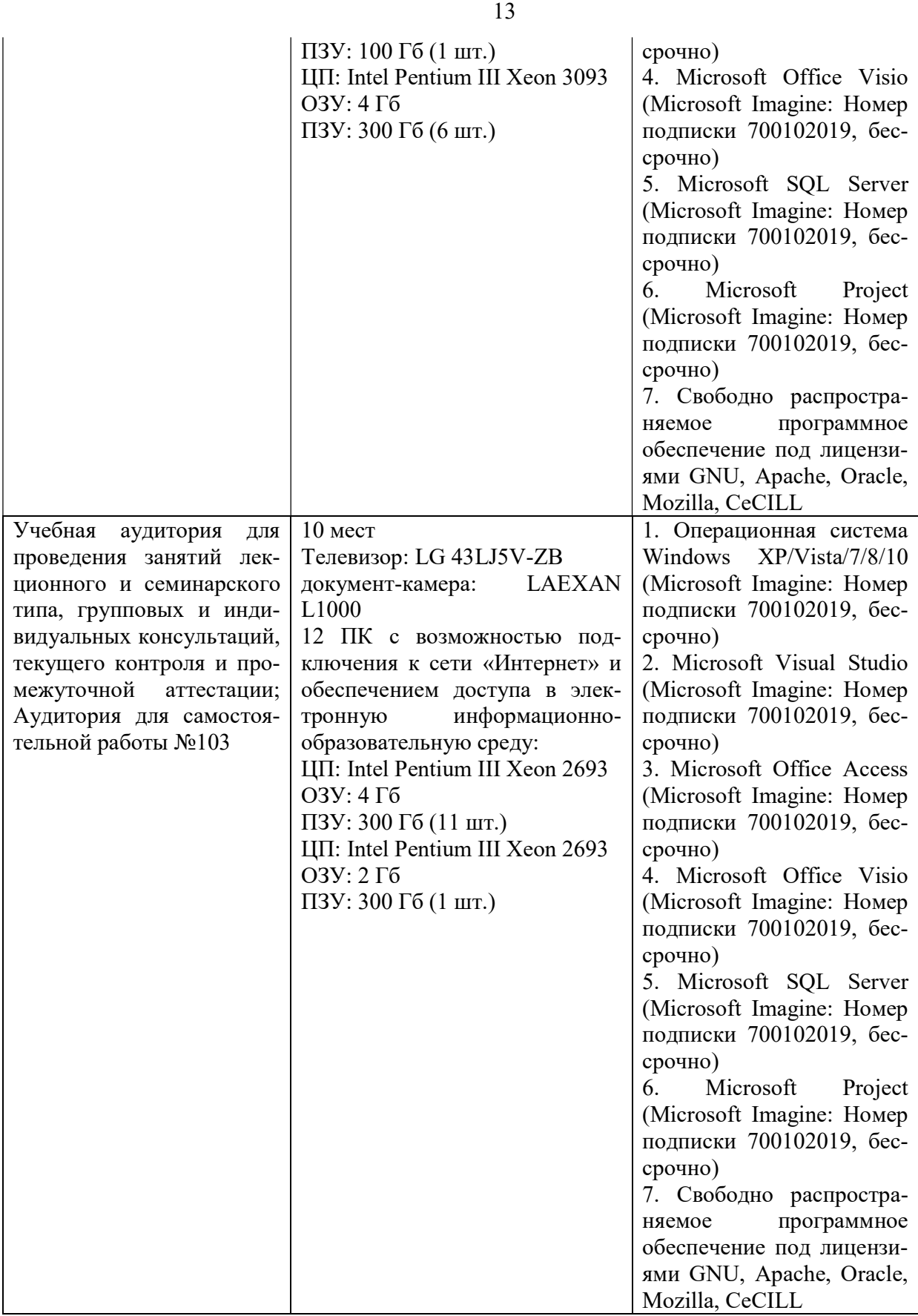